# ÅRSREDOVISNING

# för

# Brf Cykeln Org.nr. 769632-0477

### Styrelsen får härmed avlämna årsredovisning för räkenskapsåret 2023-01-01 - 2023-12-31

| Innehåll                 | Sida |
|--------------------------|------|
|                          |      |
| - förvaltningsberättelse | 2    |
| - resultaträkning        | 5    |
| - balansräkning          | 6    |
| - kassaflödesanalys      | 8    |
| - noter                  | 9    |
| - underskrifter          | 13   |

Org.nr. 769632-0477

### FÖRVALTNINGSBERÄTTELSE

Årsredovisningen är upprättad i svenska kronor, SEK.

### Verksamheten

Styrelsen för Brf Cykeln får härmed avge årsredovisning för räkenskapsåret 2023.

Årsredovisningen är upprättad i svenska kronor, SEK. Om inte annat särskilt anges, redovisas alla belopp i hela kronor (kr). Uppgifter inom parentes avser föregående år.

### FÖRVALTNINGSBERÄTTELSE

### Allmänt om verksamheten

Föreningen har till ändamål att i föreningens hus upplåta bostadslägenheter för permanent boende och lokaler åt medlemmarna till nyttjande utan tidsbegränsning och därmed främja medlemmarnas ekonomiska intressen.

Bostadsrätt är den rätt i föreningen som en medlem har med anledning av upplåtelsen. Medlem som innehar bostadsrätt kallas för bostadsrättshavare.

Bostadsrättsföreningen är ett privatbostadsföretag enligt inkomstskattelagen (1999:1229), s.k. äkta bostadsrättsförening.

Föreningens stadgar registrerades hos Bolagsverket 2020-02-25.

Föreningen har sitt säte i Umeå.

Styrelsen och övriga funktionärer

Ordinarie styrelseledamöter

Peter Rizk Ordförande
Jocelyne Kwizera Ledamot
Robin Andersson Ledamot
Jonas Edlund Ledamot
Joel Nilsson Ledamot

Styrelsesuppleanter

Malin Raab Obermayr

Valberedning Johanna Hortell

Anna Thiger

Ordinarie revisorer

Bright Norr AB med

huvudansvarig revisor Erika Grenholm

### Fastigheter

Föreningen ger fastigheterna Gimoborg 3, Gimoborg 5 samt Gimoborg 6. Dessa byggdes år 2016. Samtliga fastigheter är fullvärdesförsäkrade hos Länsförsäkringar. I försäkringen ingår försäkring mot ohyra. Föreningen har bostadsrättstillägg i försäkringen. I fastighetsförsäkringen ingår även styrelseansvarsförsäkring.

På föreningens fastigheter finns 78 st carportar samt 26 st parkeringar.

### Underhåll

Huset är nyproducerat stenhus. Inga större underhållsåtgärder kommer därför att krävas under dom närmsta åren. Föreningen har ingen underhållplan än, men ska upprätta en under 2024.

Bostäder och lokaler

Antal Typ Total yta 128 Lägenheter 6010

1 Övernattningsslägenhet 36

Org.nr. 769632-0477

Lägenhetsfördelning 44 st 1 rum och kök 85 st 2 rum och kök

### Förvaltning

Föreningen har avtal med EMFA om teknisk förvaltning inklusive fastighetsskötsel samt avtal med BDO AB om ekonomisk förvaltning.

### Väsentliga händelser under räkenskapsåret

På årsstämma i juni 2022 fattades beslut om att glasa in samtliga balkonger i föreningen. Stämman gav styrelsen mandat att gå vidare med inglasningen genom upplåning i föreningen och införandet av en särskild balkongavgift.

Stämman beslutade även att om balkongavgiften översteg 300kr per månad att en ny stämma då behöver hållas.

Styrelsen har per 2023-02-15 konstaterat att en ny stämma behöver hållas. På ordinarie stämma i juni 2023 beslutade stämman att avvakta med inglasningen.

### Medlemsantal

Medlemsantal vid räkenskapsårets ingång uppgick till 203. Medlemsantal vid räkenskapsårets utgång uppgick till 206

Under året har 20 överlåtelser skett.

### Flerårsjämförelse\*

Beloppen i Flerårsjämförelse visas i KSEK

|                                            | 2023   | 2022   | 2021   | 2020   |
|--------------------------------------------|--------|--------|--------|--------|
| Nettoomsättning                            | 5 013  | 4 833  | 4 785  | 4 513  |
| Res. efter finansiella poster              | -603   | -533   | -840   | -1 038 |
| Soliditet (%)                              | 73,03  | 72,13  | 71,90  | 71,9   |
| Årsavgifter/kvm                            | 745,72 | 707,05 | 694,74 | 679,44 |
| Årsavgifter andel % av tot rör int         | 89     | 87     | 87     | 90     |
| Skuldsättning/kvm                          | 10625  | 11165  | 11284  | 11403  |
| Skuldsättning/kvm upplåten med bostadsrätt | 10689  | 11232  | 11351  | 11471  |
| Sparande/kvm                               | 301    | 312    | 261    | 228    |
| Räntekänslighet                            | 14     | 16     | 16     | 17     |
| Energikostnader/kvm                        | 190    | 170    | 153    | 138    |

<sup>\*</sup>Definitioner av nyckeltal, se noter

En bostadsrättsförening som går med förlust ska enligt 6 kap. 3 a § andra stycket i årsredovisningslagen (1995:1554) lämna upplysning om hur framtida ekonomiska åtaganden ska finansieras. Vår förening går med förlust och ska därför lämna sådan upplysning.

Föreningen har konstant sedan bildandet jobbat för minskade kostnader och ett bättre resultat, exempelvis har föreningen gjort extraamorteringar på ca 2 500 tkr under 2023 för att minska räntekostnaderna. Förlusterna i föreningen kan i allt väsentligt hänföras till avskrivningarna på föreningens ägda fastigheter. Föreningen har historiskt haft ett positivt kassaflöde om ca 1 000 tkr årligen. Då föreningens byggnader är relativt nya och då inga större underhåll behöver göras inom den närmsta tiden kommer föreningen finansiera sina framtida ekonomiska åtaganden genom den årliga uppbyggda kassan samt avsättningar till reparationsfonder. Därutöver gör styrelsen för föreningen årligen en översyn av årsavgifterna och höjningar sker för att möta ev. kostnadsökningar.

### Förändringar i eget kapital

|                                                                                                    | Medlems-<br>insatser | Fond för yttre<br>underhåll | Balanserat<br>resultat             | Årets<br>resultat    | Totalt                      |
|----------------------------------------------------------------------------------------------------|----------------------|-----------------------------|------------------------------------|----------------------|-----------------------------|
| Belopp vid årets ingång<br>Resultatdisposition enligt beslut av<br>Reservering till fond för yttre underhåll | 184 161 600<br>0     | 494 000<br>247 000          | -4 315 807<br>-532 562<br>-247 000 | -532 562<br>532 562  | 176 807 230<br>0<br>247 000 |
| Årets resultat<br>Belopp vid årets utgång                                                                    | <u>0</u> 184 161 600 | 741 000                     | -8 095 369                         | -602 660<br>-602 660 | -602 660<br>176 204 570     |

### Resultatdisposition

Förslag till behandling av föreningens förlust

| Till föreningsstämmans förfogande står |                   |
|----------------------------------------|-------------------|
| balanserad förlust                     | -8 095 370        |
| årets förlust                          | -602 660          |
|                                        | -8 698 030        |
| Styrelsen föreslår att                 |                   |
| Avsättning till yttre underhållsfond   | 247 000           |
| i ny räkning överföres                 | <u>-8 945 030</u> |
|                                        | -8 698 030        |

Beträffande föreningens resultat och ställning i övrigt hänvisas till efterföljande resultat- och balansräkningar med tillhörande noter.

| RESULTATRÄKNING                                       | NT / | 2023-01-01 | 2022-01-01 |
|-------------------------------------------------------|------|------------|------------|
| D. 1                                                  | Not  | 2023-12-31 | 2022-12-31 |
| Rörelsens intäkter m.m.                               | 2    | 5.012.445  | 4 022 244  |
| Årsavgifter och hyror                                 | 2    | 5 013 445  | 4 833 344  |
| Övriga rörelseintäkter                                |      | 33 733     | 46 184     |
|                                                       |      | 5 047 178  | 4 879 528  |
| Rörelsens kostnader                                   |      |            |            |
| Driftskostnader                                       | 3    | -2 408 427 | -2 267 584 |
| Övriga externa kostnader                              |      | -34 348    | -32 394    |
| Personalkostnader                                     | 4    | -103 493   | -93 833    |
| Av- och nedskrivningar av materiella och immateriella |      |            |            |
| anläggningstillgångar                                 |      | -2 421 288 | -2 419 214 |
|                                                       |      | -4 967 556 | -4 813 025 |
| Rörelseresultat                                       |      | 79 622     | 66 503     |
| Resultat från finansiella poster                      |      |            |            |
| Ränteintäkter                                         |      | 11         | 0          |
| Räntekostnader och liknande resultatposter            | 5    | -682 293   | -599 065   |
|                                                       |      | -682 282   | -599 065   |
| Resultat efter finansiella poster                     |      | -602 660   | -532 562   |
| Årets resultat                                        |      | -602 660   | -532 562   |

| BALANSRÄKNING                                                                                                  | NT 4     | 2023-12-31                           | 2022-12-31                           |
|----------------------------------------------------------------------------------------------------|----------|--------------------------------------|--------------------------------------|
| TILLGÅNGAR                                                                                                    | Not      |                                      |                                      |
| Anläggningstillgångar                                                                                          |          |                                      |                                      |
| Materiella anläggningstillgångar<br>Byggnader och mark<br>Inventarier, verktyg och installationer              | 6,7<br>8 | 238 209 273<br>79 129<br>238 288 402 | 240 623 827<br>14 757<br>240 638 584 |
| Summa anläggningstillgångar                                                                                    |          | 238 288 402                          | 240 638 584                          |
| Omsättningstillgångar                                                                                          |          |                                      |                                      |
| Kortfristiga fordringar<br>Kundfordringar<br>Övriga fordringar<br>Förutbetalda kostnader och upplupna intäkter | 9        | 0<br>26 558<br>88 886<br>115 444     | 3 656<br>1 472<br>80 103<br>85 231   |
| Kassa och bank Kassa och bank Summa kassa och bank                                                             |          | 2 865 200<br>2 865 200<br>2 980 644  | 4 381 424<br>4 381 424<br>4 466 655  |
| Summa omsättningstillgångar SUMMA TILLGÅNGAR                                                                   |          | 241 269 046                          | 245 105 239                          |

| BALANSRÄKNING                                | <b>N</b> T 4 | 2023-12-31  | 2022-12-31                      |
|----------------------------------------------|--------------|-------------|---------------------------------|
| EGET KAPITAL OCH SKULDER                     | Not          |             |                                 |
| Eget kapital                                 |              |             |                                 |
| Bundet eget kapital                          |              |             |                                 |
| Medlemsinsatser                              |              | 184 161 600 | 184 161 600                     |
| Fond för yttre underhåll                     | 10           | 741 000     | 494 000                         |
|                                              |              | 184 902 600 | 184 655 600                     |
| Fritt eget kapital                           |              |             |                                 |
| Balanserat resultat                          |              | -8 095 370  | -7 315 808                      |
| Årets resultat                               |              | -602 660    | -532 562                        |
|                                              |              | -8 698 030  | -7 848 370                      |
|                                              |              |             |                                 |
| Summa eget kapital                           |              | 176 204 570 | 176 807 230                     |
| T °                                          |              |             |                                 |
| Långfristiga skulder                         | <b>-</b> 44  |             | 40.652.050                      |
| Skulder till kreditinstitut                  | 7,11         | 0           | <u>48 653 950</u><br>48 653 950 |
| Summa långfristiga skulder                   |              | 0           | 48 033 930                      |
| Kortfristiga skulder                         |              |             |                                 |
| Skulder till kreditinstitut                  | 11           | 64 241 670  | 18 847 680                      |
| Förskott från kunder                         | 11           | 3 009       | 0                               |
| Leverantörsskulder                           |              | 290 831     | 246 157                         |
| Övriga skulder                               |              | 413 577     | 5 761                           |
| Upplupna kostnader och förutbetalda intäkter | 12           | 115 389     | 544 461                         |
| Summa kortfristiga skulder                   |              | 65 064 476  | 19 644 059                      |
| SUMMA EGET KAPITAL OCH SKULDER               |              | 241 269 046 | 245 105 239                     |

| KASSAFLÖDESANALYS                                   | Not  | 2023-01-01<br>2023-12-31 | 2022-01-01<br>2022-12-31 |
|-----------------------------------------------------|------|--------------------------|--------------------------|
| Den löpande verksamheten                            | 1401 | 2023-12-31               | 2022-12-31               |
| Rörelseresultat                                     |      | 79 622                   | 66 503                   |
| Justeringar för poster som inte ingår i kassaflödet |      | 2 350 183                | 2 419 214                |
| Erhållen ränta m.m.                                 |      | 11                       | 0                        |
| Erlagd ränta                                        |      | -682 293                 | -599 065                 |
| Kassaflöde från den löpande verksamheten            |      |                          |                          |
| före förändringar av rörelsekapital                 |      | 1 747 523                | 1 886 652                |
| Kassaflöde från förändringar av rörelsekapital      |      |                          |                          |
| Minskning(+)/ökning(-) av kundfordringar            |      | 30 908                   | 0                        |
| Minskning(+)/ökning(-) av fordringar                |      | -33 869                  | -5 866                   |
| Minskning(-)/ökning(+) av leverantörsskulder        |      | 44 674                   | -90 661                  |
| Minskning(-)/ökning(+) av kortfristiga skulder      |      | -45 499                  | -28 232                  |
| Kassaflöde från den löpande verksamheten            |      | 1 743 737                | 1 761 893                |
| Investeringsverksamheten                            |      |                          |                          |
| Förvärv av byggnader och mark                       | 6    | 0                        | 0                        |
| Förvärv av inventarier, verktyg och installationer  | 8    | 0                        | 0                        |
| Kassaflöde från investeringsverksamheten            |      | 0                        | 0                        |
| Finansieringsverksamheten                           |      |                          |                          |
| Amortering lån                                      |      | -3 259 960               | -719 920                 |
| Kassaflöde från finansieringsverksamheten           |      | -3 259 960               | -719 920                 |
| Förändring av likvida medel                         |      | -1 516 223               | 1 041 973                |
| Likvida medel vid årets början                      |      | 4 381 424                | 3 339 451                |
| Kursdifferens i likvida medel                       |      | -1                       | 0                        |
| Likvida medel vid årets slut                        |      | 2 865 200                | 4 381 424                |

Org.nr. 769632-0477

### **NOTER**

### Not 1 Redovisnings- och värderingsprinciper

Årsredovisningen är upprättad i enlighet med årsredovisningslagen och BFNAR 2012:1 Årsredovisning och koncernredovisning (K3)

Redovisningsprinciperna är oförändrade jämfört med föregående år.

### Intäktsredovisning

Intäkter har tagits upp till det verkliga värdet av vad som erhållits eller kommer att erhållas och redovisas i den omfattning det är sannolikt att de ekonomiska fördelarna kommer att tillgodogöras föreningen och intäkterna kan beräknas på ettt tillförlitligt sätt.

### Fond för yttre underhåll

reservering för framtida underhåll av föreningens fastigheter sker genom resultatdisposition enligt föreningens underhållsplan. Till dess att underhållsplan är upprättad görs avsättning enligt den ekonomiska planen.

### Komponentindelning

Materiella anläggningstillgångar har delats upp på komponenter när komponenterna är betydande och när komponenterna har väsentligt olika nyttjandeperioder. När en komponent i en anläggningstillgång byts ut, utrangeras eventuell kvarvarande del av den gamla komponenten och den nya komponentens anskaffningsvärde aktiveras. Utgifter för löpande reparationer och underhåll redovisas som kostnader.

### Skatter

Eftersom föreningen hyr ut mer än 60% av aktuellt fastighetsinnehav till egna medlemmar beskattas föreningen som en privat bostadsföretag (äkta bostadsrättsförening). intäkter som hör till fastigheten tas inte upp till beskattning och kostnader som hör till fastigheten får inte dras av från intäkterna. Intäkterna som hör till fastigheten skall tas upp i onkomsslaget näringsverksamhet. Föreningen ska ta upp och beskatta för kapitalintäkter. Kapitalkostnader skall dras av vid såvida de inte hör till fastigheten.

### Anläggningstillgångar

Immateriella och materiella anläggningstillgångar redovisas till anskaffningsvärde minskat med avdrag för ackumulerade avskrivningar enligt plan och eventuella nedskrivningar.

Tillämpade avskrivningstider Byggnader Inventarier, verktyg och installationer

25-100 år

5 år

Org.nr. 769632-0477

### NOTER

### Nyckeltalsdefinitioner

Soliditet - Justerat eget kapital i procent av balansomslutning

### Årsavgift kr/kvm upplåten med bostadsrätt:

Beräknas på totala intäkter från årsavgifter (inklusive övriga avgifter som normalt ingår i årsavgiften) delat på totalytan som är upplåten med bostadsrätt. Visar ett genomsnitt av medlemmarnas årsavgifter (inklusive övriga avgifter som normalt ingår i årsavgiften) per kvm för yta upplåten med bostadsrätt.

I begreppet årsavgift ingår eventuella andra obligatoriska avgifter.

### Skuldsättning kr/kvm:

Beräknas på totala räntebärande skulder (banklån och ev andra skulder som medför räntekostnader) per kvadratmeter för den totala intäktsytan. Måttet visar hur stora lån föreningen har per kvadratmeter.

### Skuldsättning kr/kvm upplåten med bostadsrätt:

Beräknas på totala räntebärande skulder (banklån och ev andra skulder som medför räntekostnader) per kvadratmeter för ytan som är upplåten med bostadsrätt.

### Sparande kr/kvm:

Beräknas på årets resultat med återläggning av avskrivningar, kostnader för planerat underhåll, eventuella utrangeringar samt eventuella exceptionella/jämförelsestörande poster delat med kvadratmeter för den totala ytan. Nyckeltalet visar på föreningens utrymme för sparande för ett långsiktigt genomsnittligt underhåll per kvadratmeter.

### Räntekänslighet:

Beräknas på totala räntebärande skulder (banklån och ev andra skulder som medför räntekostnader) delat med totala årsavgifter (inklusive övriga avgifter som normalt ingår i årsavgiften). Visar på hur en procentenhet förändring av räntan kan påverka årsavgifter, om allt annat lika.

### Energikostnad kr/kvm:

Är den totala energikostnaden delat på den totala intäktsytan i föreningen. I energikostnaden ingår vatten, värme och el. I kostnaden för vatten ingår kosntader för avlopp. Dessa är inte väsentliga i förhållande till övriga energikosntader och bedöms därför inte påverka nyckeltalet i väsenltig grad.

### Årsavgift andel i % av totala rörelseintäkter:

Beräknas på totala årsavgifter (inklusive övriga avgifter som normalt ingår i årsavgiften) för bostäder delat med totala intäkter i bostadsrättsföreningen (%). Visar på hur stor del av föreningens intäkter som kommer från årsavgifterna (inklusive övriga avgifter som normalt ingår i årsavgiften).

### UPPLYSNINGAR TILL ENSKILDA POSTER

### Noter till resultaträkningen

| Not 2 | Årsavgifter och hyror     | 2023      | 2022      |
|-------|---------------------------|-----------|-----------|
|       | Årsavgifter bostädet      | 4 081 508 | 3 790 420 |
|       | Hyror p-platser & garage  | 518 431   | 575 148   |
|       | Årsavgifter övriga objekt | 413 506   | 467 775   |
|       |                           | 5 013 445 | 4 833 343 |

I årsavgiften ingår värme, vatten, tv och bredband.

# **NOTER**

| Not 3 | Driftskostnader                              | 2023        | 2022        |
|-------|----------------------------------------------|-------------|-------------|
|       | Fastighetsskötsel                            | 211 580     | 172 839     |
|       | Löpande underhåll                            | 171 062     | 25 743      |
|       | Elavgifter                                   | 229 677     | 249 019     |
|       | Uppvärmning                                  | 392 122     | 371 856     |
|       | Vatten och avlopp                            | 525 143     | 406 980     |
|       | Städning och renhållning                     | 126 530     | 210 810     |
|       | Snöröjning                                   | 153 323     | 87 968      |
|       | Försäkringar                                 | 80 099      | 73 774      |
|       | Ekonomis förvaltning                         | 204 170     | 269 493     |
|       | Bredband                                     | 290 129     | 372 936     |
|       | Programvaror                                 | 19 597      | 14 127      |
|       | Övriga driftkostnader                        | 4 995       | 12 039      |
|       |                                              | 2 408 427   | 2 267 584   |
| Not 4 | Arvoden                                      | 2023        | 2022        |
|       | Styrelsearvoden                              | 78 750      | 71 400      |
|       | Sociala kostnader                            | 24 743      | 22 433      |
|       | Summa                                        | 103 493     | 93 833      |
| Not 5 | Räntekostnader och liknande resultatposter   | 2023        | 2022        |
|       | Räntekostnader för långfristiga skulder      | 680 248     | 599 054     |
|       | Övriga räntekostnader                        | 2 046       | 11          |
|       | Ränteintäkter                                | 11          | 0           |
|       |                                              | 682 283     | 599 065     |
| Not 6 | Byggnader och mark                           | 2023-12-31  | 2022-12-31  |
|       | Ingående anskaffningsvärde                   | 255 334 720 | 255 334 720 |
|       | Utgående ackumulerade anskaffningsvärden     | 255 334 720 | 255 334 720 |
|       | Ingående avskrivningar                       | -14 710 893 | -12 296 339 |
|       | Årets avskrivningar                          | -2 414 554  | -2 414 554  |
|       | Utgående ackumulerade avskrivningar          | -17 125 447 | -14 710 893 |
|       | Utgående redovisat värde                     | 238 209 273 | 240 623 827 |
|       | Taxeringsvärde byggnader                     | 132 000 000 | 132 000 000 |
|       | Taxeringsvärde mark                          | 33 000 000  | 33 000 000  |
|       | Tuxorings varde mark                         | 165 000 000 | 165 000 000 |
| Not 7 | Ställda säkerheter                           | 2023-12-31  | 2022-12-31  |
|       | Fastighetsinteckningar                       | 124 000 000 | 124 000 000 |
| Not 8 | Inventarier, verktyg och installationer      | 2023-12-31  | 2022-12-31  |
|       | Ingående anskaffningsvärde                   | 23 301      | 23 301      |
|       | Inköp                                        | 71 106      | 0           |
|       | Utgående ackumulerade anskaffningsvärden     | 94 407      | 23 301      |
|       | Ingående avskrivningar                       | -8 544      | -3 884      |
|       | Årets avskrivningar                          | -6 734      | -4 660      |
|       | Utgående ackumulerade avskrivningar          | -15 278     | -8 544      |
|       | Utgående redovisat värde                     | 79 129      | 14 757      |
| Not 9 | Förutbetalda kostnader och upplupna intäkter | 2023-12-31  | 2022-12-31  |
|       | Fastighetsförsäkring                         | 79 242      | 66 119      |
|       | Intäkt besöksparkering                       | 9 644       | 5 284       |
|       | Intäkt uthyrningslägenhet                    | 0           | 8 700       |
|       | , , , , , , , , , , , , , , , , , , , ,      | 88 886      | 80 103      |
|       |                                              |             | 33 200      |

### **NOTER**

| Not 10 | Fond för yttre underhåll                                      | 2023-12-31         | 2022-12-31         |
|--------|---------------------------------------------------------------|--------------------|--------------------|
|        | Ingående saldo<br>Reservering efter beslut på föreningsstämma | 494 000<br>247 000 | 247 000<br>247 000 |
|        | reservering ever obstat partoreningsstational                 | 741 000            | 494 000            |
| Not 11 | Långfristiga skulder                                          | 2023-12-31         | 2022-12-31         |

| Långivare | Räntesats | Slutbet.dag | Lånebelopp |
|-----------|-----------|-------------|------------|
|           | %         |             | 2022-12-31 |
| SEB       | 4,49      | 241228      | 2 330 420  |
| SEB       | 4,49      | 241228      | 12 994 800 |
| SEB       | 0,86      | 241028      | 24 917 600 |
| SEB       | 0,87      | 241128      | 23 998 850 |
| Totalt    |           |             | 64 241 670 |

Under nästa verksamhetsår ska föreningen villkorsändra alla fyra lån som därför klassificeras som kortfristig skuld. Föreningen har under 2023 amorterat totalt 3 259 960:-

| Not 12 | Upplupna kostnader och<br>förutbetalda intäkter | 2023    | 2022    |
|--------|-------------------------------------------------|---------|---------|
|        | Redovisning och Revision                        | 30 000  | 50 000  |
|        | Fjärrvärme                                      | 55 919  | 54 050  |
|        | Ränta lån                                       | 8 071   | 5 404   |
|        | Elavgifter                                      | 21 399  | 45 661  |
|        | C                                               | 115 389 | 155 115 |

Umeå

Peter Rizk Jocelyn Kwizera

Robin Andersson Jonas Edlund Joel Nilsson

Vår revisionsberättelse har lämnats den 2024.

Bright Norr AB

Erika Grenholm Auktoriserad revisor

# Verifikat

Transaktion 09222115557517300245

### Dokument

### ÅR 2023 Brf Cykeln

Huvuddokument

13 sidor

Startades 2024-05-13 09:13:51 CEST (+0200) av Blikk e-

Signatur (Be)

Färdigställt 2024-05-17 13:15:36 CEST (+0200)

### Initierare

### Blikk e-Signatur (Be)

Blikk Sverige AB Org. nr 559093-8345 no-reply@blikk.se

### Signerare

### Joel Nilsson (JN)

joeeln1998@gmail.com

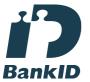

# Namnet som returnerades från svenskt BankID var "JOEL NILSSON"

Signerade 2024-05-13 18:54:51 CEST (+0200)

### Robin Andersson (RA)

robin.andersson46@live.se

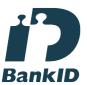

# Namnet som returnerades från svenskt BankID var "Hans Robin Andersson"

Signerade 2024-05-13 16:38:23 CEST (+0200)

## Jonas Edlund (JE)

jonaseedlund@gmail.com

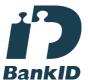

### Namnet som returnerades från svenskt BankID var "Erik Jonas Gustav Edlund"

Signerade 2024-05-13 11:11:43 CEST (+0200)

## Jocelyn Kwizera (JK)

jocbak@yahoo.fr

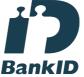

# Namnet som returnerades från svenskt BankID var "JOCELYNE KWIZERA"

Signerade 2024-05-17 12:37:53 CEST (+0200)

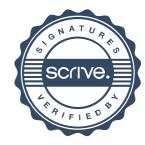

# Verifikat

Transaktion 09222115557517300245

Peter Rizk (PR)
peter.rizk@consultica.se

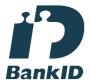

Namnet som returnerades från svenskt BankID var "PETER RIZK" Signerade 2024-05-13 15:06:22 CEST (+0200) Erika Grenholm (EG)
Bright Norr AB
erika.grenholm@brightab.se

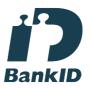

Namnet som returnerades från svenskt BankID var "ERIKA GRENHOLM" Signerade 2024-05-17 13:15:36 CEST (+0200)

Detta verifikat är utfärdat av Scrive. Information i kursiv stil är säkert verifierad av Scrive. Se de dolda bilagorna för mer information/bevis om detta dokument. Använd en PDF-läsare som t ex Adobe Reader som kan visa dolda bilagor för att se bilagorna. Observera att om dokumentet skrivs ut kan inte integriteten i papperskopian bevisas enligt nedan och att en vanlig papperutskrift saknar innehållet i de dolda bilagorna. Den digitala signaturen (elektroniska förseglingen) säkerställer att integriteten av detta dokument, inklusive de dolda bilagorna, kan bevisas matematiskt och oberoende av Scrive. För er bekvämlighet tillhandahåller Scrive även en tjänst för att kontrollera dokumentets integritet automatiskt på: https://scrive.com/verify

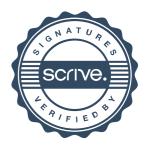

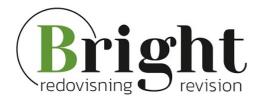

### Revisionsberättelse

Till föreningsstämman i Brf Cykeln Org.nr 769632-0477

### Rapport om årsredovisningen

### Uttalanden

Vi har utfört en revision av årsredovisningen för Brf Cykeln för räkenskapsåret 2023.

Enligt vår uppfattning har årsredovisningen upprättats i enlighet med årsredovisningslagen och ger en i alla väsentliga avseenden rättvisande bild av föreningens finansiella ställning per den 2023-12-31 och av dess finansiella resultat och kassaflöde för året enligt årsredovisningslagen. Förvaltningsberättelsen är förenlig med årsredovisningens övriga delar.

Vi tillstyrker därför att föreningsstämman fastställer resultaträkningen och balansräkningen för föreningen.

### Grund för uttalanden

Vi har utfört revisionen enligt International Standards on Auditing (ISA) och god revisionssed i Sverige. Vårt ansvar enligt dessa standarder beskrivs närmare i avsnittet *Revisorns ansvar*. Vi är oberoende i förhållande till föreningen enligt god revisorssed i Sverige och har i övrigt fullgjort vårt yrkesetiska ansvar enligt dessa krav.

Vi anser att de revisionsbevis vi har inhämtat är tillräckliga och ändamålsenliga som grund för våra uttalanden.

### Övriga upplysningar

Revisionen av årsredovisningen för räkenskapsåret 2022 har utförts av en annan revisor som lämnat en revisionsberättelse daterad 2023-05-24 med omodifierade uttalanden i *Rapport om årsredovisningen*.

### Styrelsens ansvar

Det är styrelsen som har ansvaret för att årsredovisningen upprättas och att den ger en rättvisande bild enligt årsredovisningslagen. Styrelsen ansvarar även för den interna kontroll som de bedömer är nödvändig för att upprätta en årsredovisning som inte innehåller några väsentliga felaktigheter, vare sig dessa beror på oegentligheter eller misstag.

Vid upprättandet av årsredovisningen ansvarar styrelsen för bedömningen av föreningens förmåga att fortsätta verksamheten. De upplyser, när så är tillämpligt, om förhållanden som kan påverka förmågan att fortsätta verksamheten och att använda antagandet om fortsatt drift. Antagandet om fortsatt drift tillämpas dock inte om styrelsen avser att likvidera föreningen, upphöra med verksamheten eller inte har något realistiskt alternativ till att göra något av detta.

### Revisorns ansvar

Våra mål är att uppnå en rimlig grad av säkerhet om huruvida årsredovisningen som helhet inte innehåller några väsentliga felaktigheter, vare sig dessa beror på oegentligheter eller misstag, och att lämna en revisionsberättelse som innehåller våra uttalanden. Rimlig säkerhet är en hög grad av säkerhet, men är ingen garanti för att en revision som utförs enligt ISA och god revisionssed i Sverige alltid kommer att upptäcka en väsentlig felaktighet om en sådan finns. Felaktigheter kan uppstå på grund av oegentligheter eller misstag

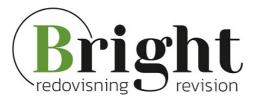

och anses vara väsentliga om de enskilt eller tillsammans rimligen kan förväntas påverka de ekonomiska beslut som användare fattar med grund i årsredovisningen.

Som del av en revision enligt ISA använder vi professionellt omdöme och har en professionellt skeptisk inställning under hela revisionen. Dessutom:

- identifierar och bedömer vi riskerna för väsentliga felaktigheter i årsredovisningen, vare sig dessa beror på oegentligheter eller misstag, utformar och utför granskningsåtgärder bland annat utifrån dessa risker och inhämtar revisionsbevis som är tillräckliga och ändamålsenliga för att utgöra en grund för våra uttalanden. Risken för att inte upptäcka en väsentlig felaktighet till följd av oegentligheter är högre än för en väsentlig felaktighet som beror på misstag, eftersom oegentligheter kan innefatta agerande i maskopi, förfalskning, avsiktliga utelämnanden, felaktig information eller åsidosättande av intern kontroll.
- skaffar vi oss en förståelse av den del av föreningens interna kontroll som har betydelse för vår revision för att utforma granskningsåtgärder som är lämpliga med hänsyn till omständigheterna, men inte för att uttala oss om effektiviteten i den interna kontrollen.
- utvärderar vi lämpligheten i de redovisningsprinciper som används och rimligheten i styrelsens uppskattningar i redovisningen och tillhörande upplysningar.
- drar vi en slutsats om lämpligheten i att styrelsen använder antagandet om fortsatt drift vid upprättandet av årsredovisningen. Vi drar också en slutsats, med grund i de inhämtade revisionsbevisen, om huruvida det finns någon väsentlig osäkerhetsfaktor som avser sådana händelser eller förhållanden som kan leda till betydande tvivel om föreningens förmåga att fortsätta verksamheten. Om vi drar slutsatsen att det finns en väsentlig osäkerhetsfaktor, måste vi i revisionsberättelsen fästa uppmärksamheten på upplysningarna i årsredovisningen om den väsentliga osäkerhetsfaktorn eller, om sådana upplysningar är otillräckliga, modifiera uttalandet om årsredovisningen. Våra slutsatser baseras på de revisionsbevis som inhämtas fram till datumet för revisionsberättelsen. Dock kan framtida händelser eller förhållanden göra att en förening inte längre kan fortsätta verksamheten.
- utvärderar vi den övergripande presentationen, strukturen och innehållet i årsredovisningen, däribland upplysningarna, och om årsredovisningen återger de underliggande transaktionerna och händelserna på ett sätt som ger en rättvisande bild.

Vi måste informera styrelsen om bland annat revisionens planerade omfattning och inriktning samt tidpunkten för den. Vi måste också informera om betydelsefulla iakttagelser under revisionen, däribland de eventuella betydande brister i den interna kontrollen som vi identifierat.

### Rapport om andra krav enligt lagar och andra författningar

### Uttalanden

Utöver vår revision av årsredovisningen har vi även utfört en revision av styrelsens förvaltning för Brf Cykeln för räkenskapsåret 2023 samt av förslaget till dispositioner beträffande föreningens vinst eller förlust.

Vi tillstyrker att föreningsstämman disponerar vinsten enligt förslaget i förvaltningsberättelsen och beviljar styrelsens ledamöter ansvarsfrihet för räkenskapsåret.

### Grund för uttalanden

Vi har utfört revisionen enligt god revisionssed i Sverige. Vårt ansvar enligt denna beskrivs närmare i

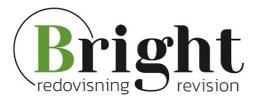

avsnittet *Revisorns ansvar*. Vi är oberoende i förhållande till föreningen enligt god revisorssed i Sverige och har i övrigt fullgjort vårt yrkesetiska ansvar enligt dessa krav.

Vi anser att de revisionsbevis vi har inhämtat är tillräckliga och ändamålsenliga som grund för våra uttalanden.

### Styrelsens ansvar

Det är styrelsen som har ansvaret för förslaget till dispositioner beträffande föreningens vinst eller förlust. Vid förslag till utdelning innefattar detta bland annat en bedömning av om utdelningen är försvarlig med hänsyn till de krav som föreningens verksamhetsart, omfattning och risker ställer på storleken av föreningens egna kapital, konsolideringsbehov, likviditet och ställning i övrigt.

Styrelsen ansvarar för föreningens organisation och förvaltningen av föreningens angelägenheter. Detta innefattar bland annat att fortlöpande bedöma föreningens ekonomiska situation och att tillse att föreningens organisation är utformad så att bokföringen, medelsförvaltningen och föreningens ekonomiska angelägenheter i övrigt kontrolleras på ett betryggande sätt.

### Revisorns ansvar

Vårt mål beträffande revisionen av förvaltningen, och därmed vårt uttalande om ansvarsfrihet, är att inhämta revisionsbevis för att med en rimlig grad av säkerhet kunna bedöma om någon styrelseledamot i något väsentligt avseende:

- företagit någon åtgärd eller gjort sig skyldig till någon försummelse som kan föranleda ersättningsskyldighet mot föreningen, eller
- på något annat sätt handlat i strid med bostadsrättslagen, tillämpliga delar av lagen om ekonomiska föreningar, årsredovisningslagen eller stadgarna.

Vårt mål beträffande revisionen av förslaget till dispositioner av föreningens vinst eller förlust, och därmed vårt uttalande om detta, är att med rimlig grad av säkerhet bedöma om förslaget är förenligt med bostadsrättslagen.

Rimlig säkerhet är en hög grad av säkerhet, men ingen garanti för att en revision som utförs enligt god revisionssed i Sverige alltid kommer att upptäcka åtgärder eller försummelser som kan föranleda ersättningsskyldighet mot föreningen, eller att ett förslag till dispositioner av föreningens vinst eller förlust inte är förenligt med bostadsrättslagen.

Som en del av en revision enligt god revisionssed i Sverige använder vi professionellt omdöme och har en professionellt skeptisk inställning under hela revisionen. Granskningen av förvaltningen och förslaget till dispositioner av föreningens vinst eller förlust grundar sig främst på revisionen av räkenskaperna. Vilka tillkommande granskningsåtgärder som utförs baseras på vår professionella bedömning med utgångspunkt i risk och väsentlighet. Det innebär att vi fokuserar granskningen på sådana åtgärder, områden och förhållanden som är väsentliga för verksamheten och där avsteg och överträdelser skulle ha särskild betydelse för föreningens situation. Vi går igenom och prövar fattade beslut, beslutsunderlag, vidtagna åtgärder och andra förhållanden som är relevanta för vårt uttalande om ansvarsfrihet. Som underlag för vårt uttalande om styrelsens förslag till dispositioner beträffande föreningens vinst eller förlust har vi granskat om förslaget är förenligt med bostadsrättslagen.

Skellefteå den dag som framgår av vår elektroniska underskrift

Bright Norr AB

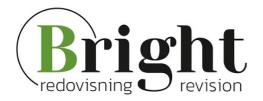

Erika Grenholm Auktoriserad revisor

# Verifikat

Transaktion 09222115557517301129

### Dokument

### Brf Cykeln revisionsberättelse

Huvuddokument

4 sidor

Startades 2024-05-13 09:21:26 CEST (+0200) av Blikk e-

Signatur (Be)

Färdigställt 2024-05-17 13:15:07 CEST (+0200)

### Initierare

### Blikk e-Signatur (Be)

Blikk Sverige AB Org. nr 559093-8345 no-reply@blikk.se

### Signerare

### Erika Grenholm (EG)

Bright Norr AB erika.grenholm@brightab.se

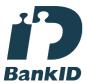

Namnet som returnerades från svenskt BankID var "ERIKA GRENHOLM" Signerade 2024-05-17 13:15:07 CEST (+0200)

Detta verifikat är utfärdat av Scrive. Information i kursiv stil är säkert verifierad av Scrive. Se de dolda bilagorna för mer information/bevis om detta dokument. Använd en PDF-läsare som t ex Adobe Reader som kan visa dolda bilagor för att se bilagorna. Observera att om dokumentet skrivs ut kan inte integriteten i papperskopian bevisas enligt nedan och att en vanlig papperutskrift saknar innehållet i de dolda bilagorna. Den digitala signaturen (elektroniska förseglingen) säkerställer att integriteten av detta dokument, inklusive de dolda bilagorna, kan bevisas matematiskt och oberoende av Scrive. För er bekvämlighet tillhandahåller Scrive även en tjänst för att kontrollera dokumentets integritet automatiskt på: https://scrive.com/verify

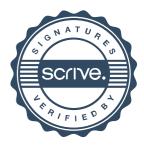